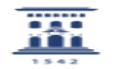

## Compra bienes informáticos

## 12/02/2023 00:54:38

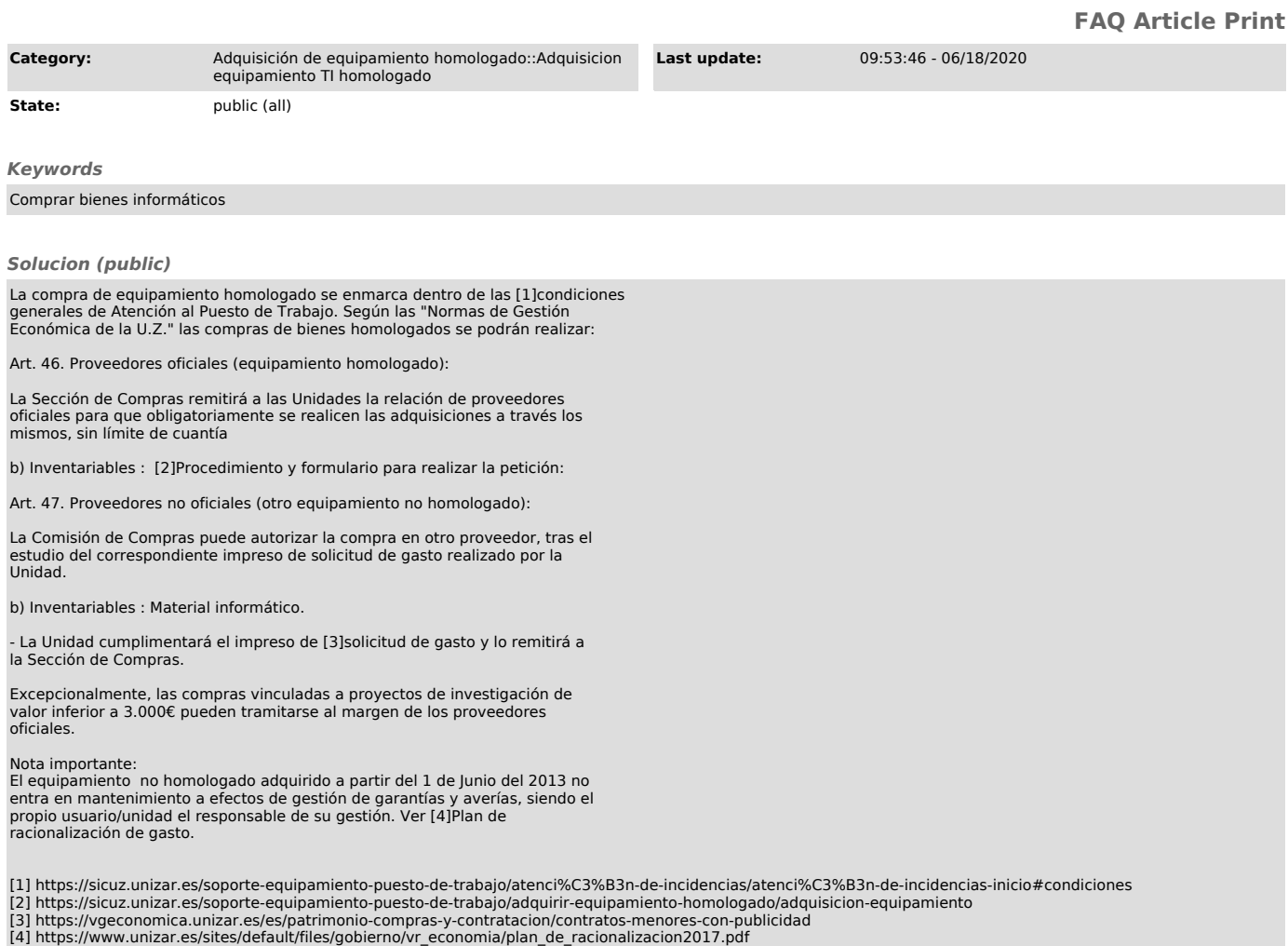

- 
-